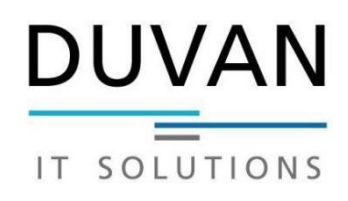

# Hardwareliste

Datum:

#### **Rechner**

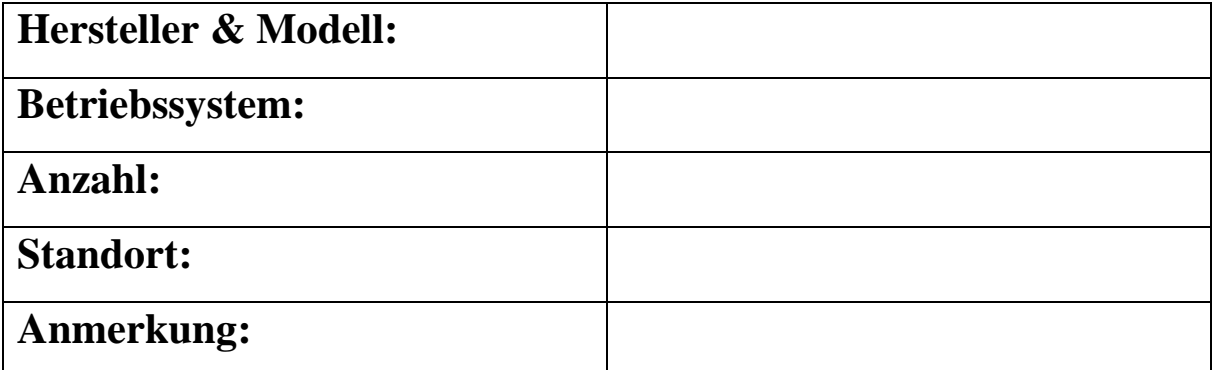

#### **Rechner**

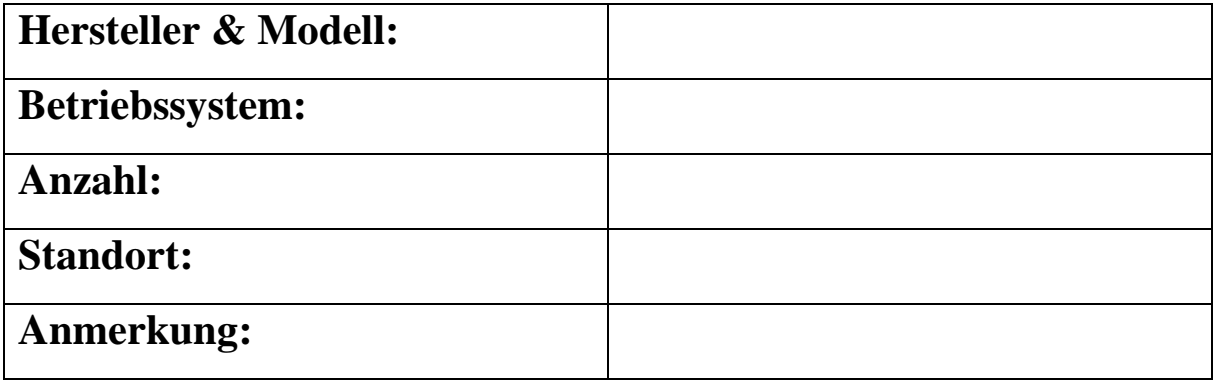

## **Rechner**

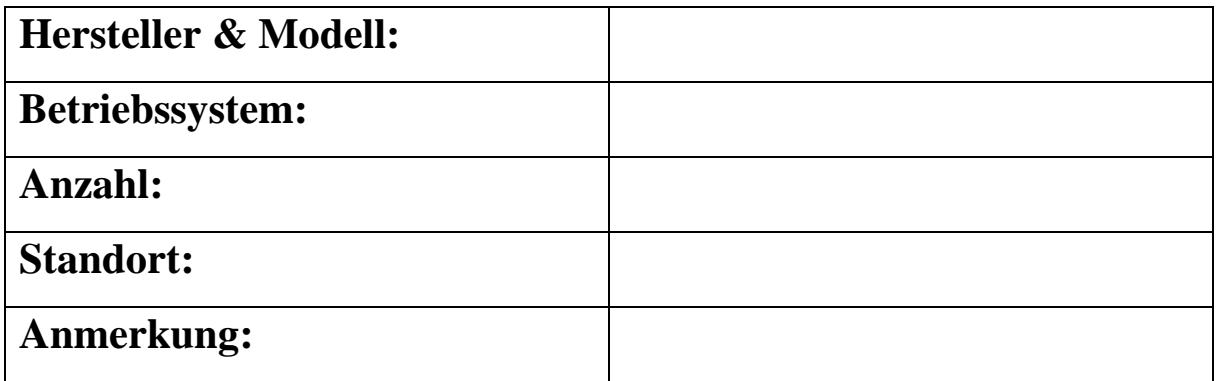

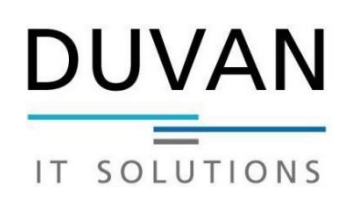

# **Rechner**

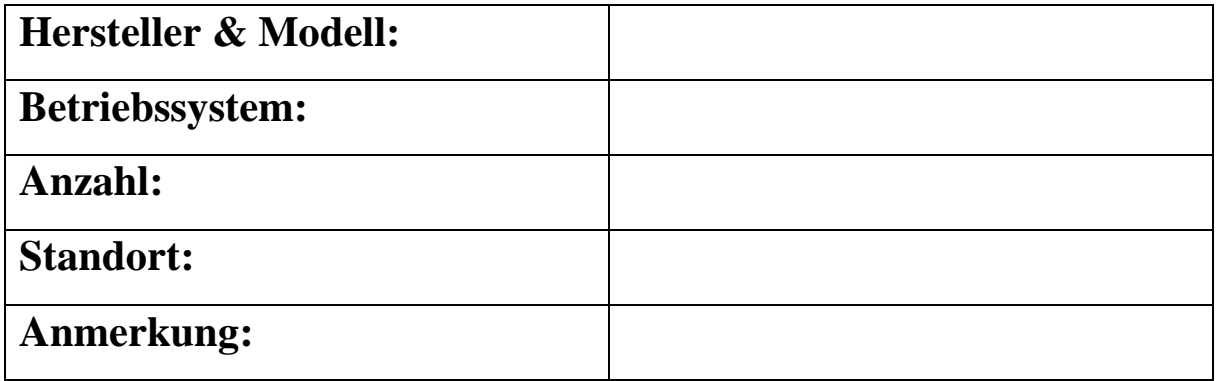

## **Rechner**

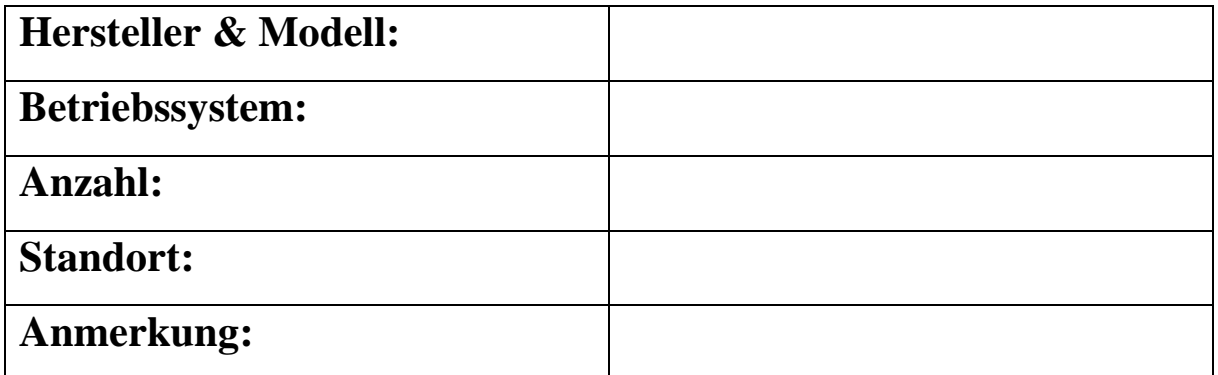

# **Rechner**

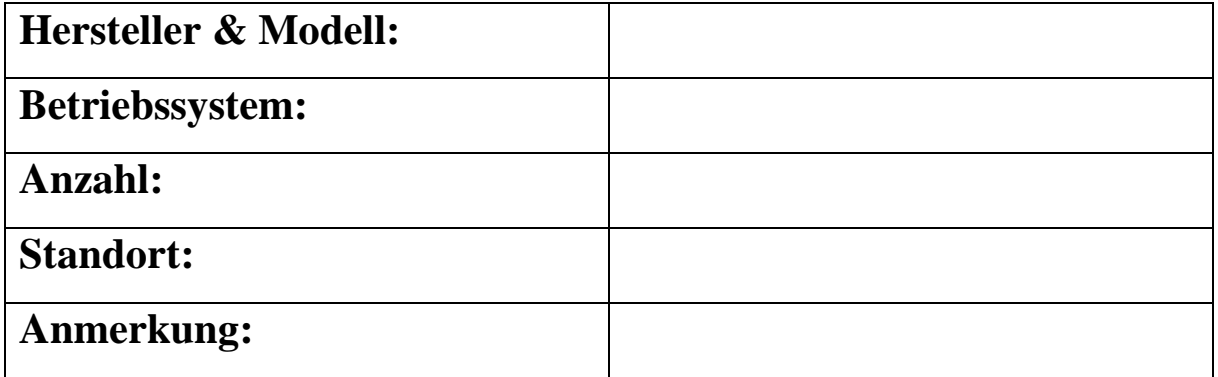

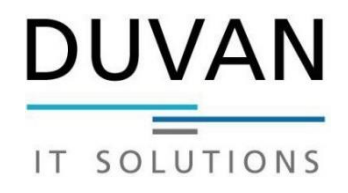

## **Server**

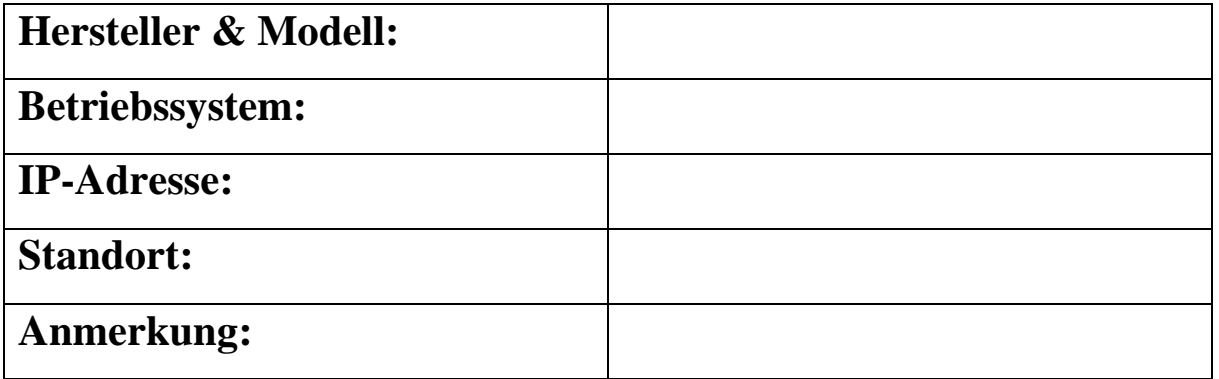

## **NAS**

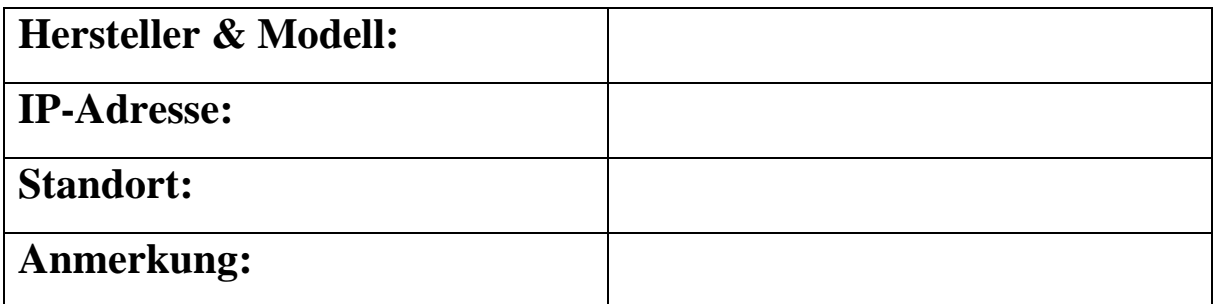

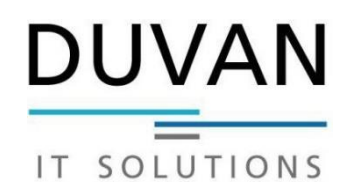

## **Router**

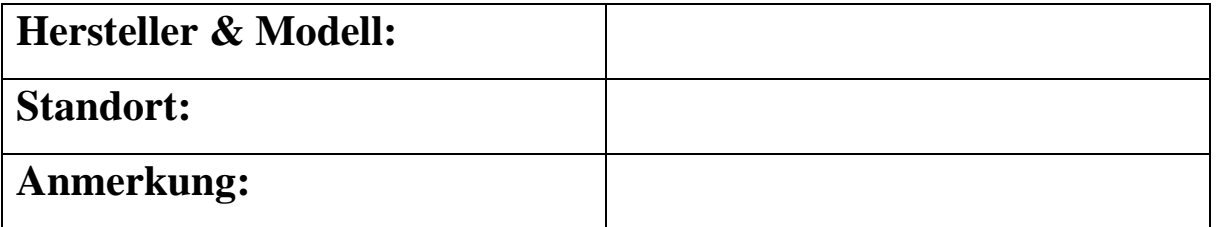

#### **Switch**

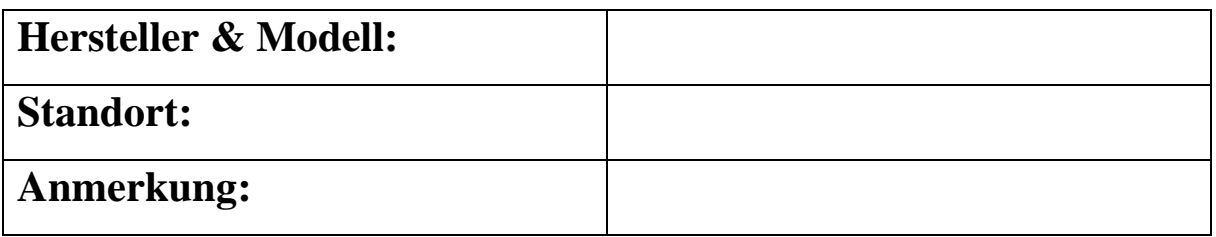

#### **Switch**

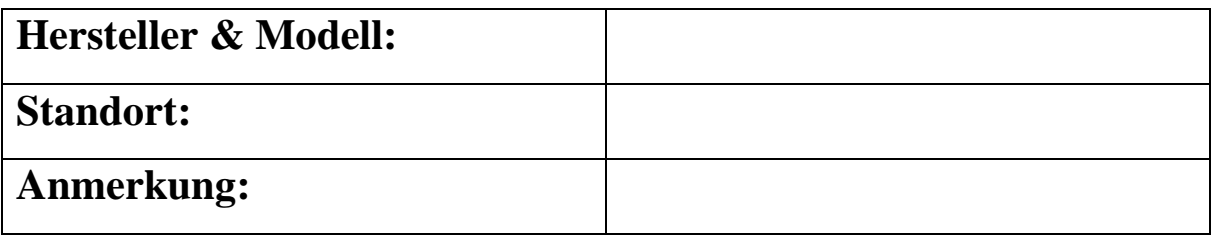

#### **Switch**

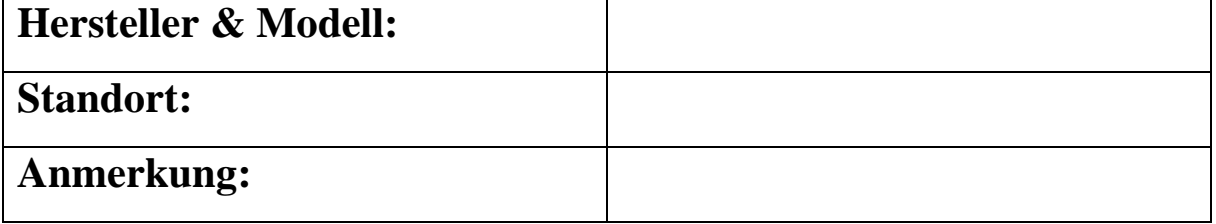

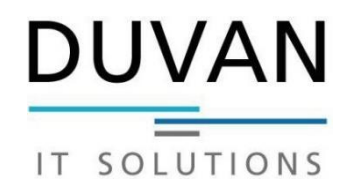

## **Drucker**

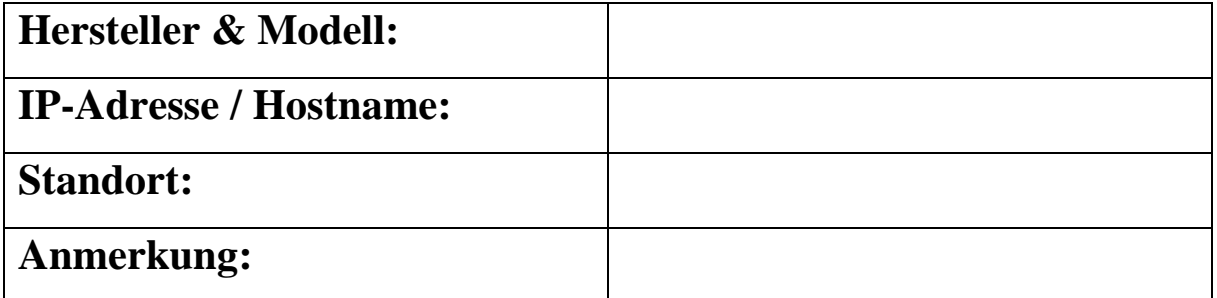

#### **Drucker**

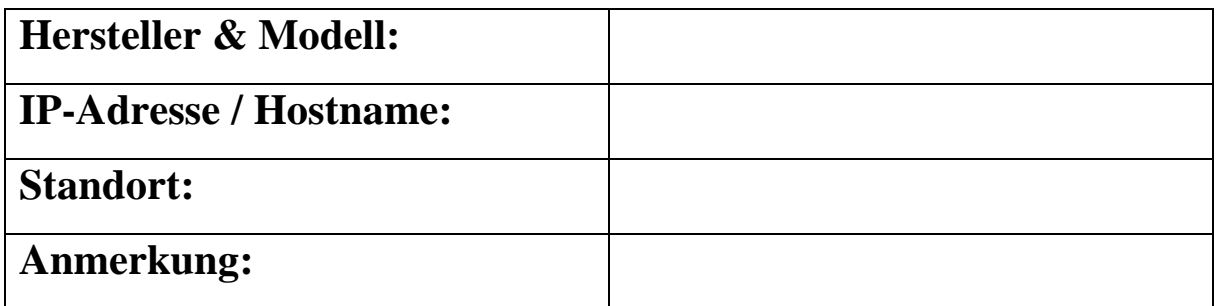

## **Drucker**

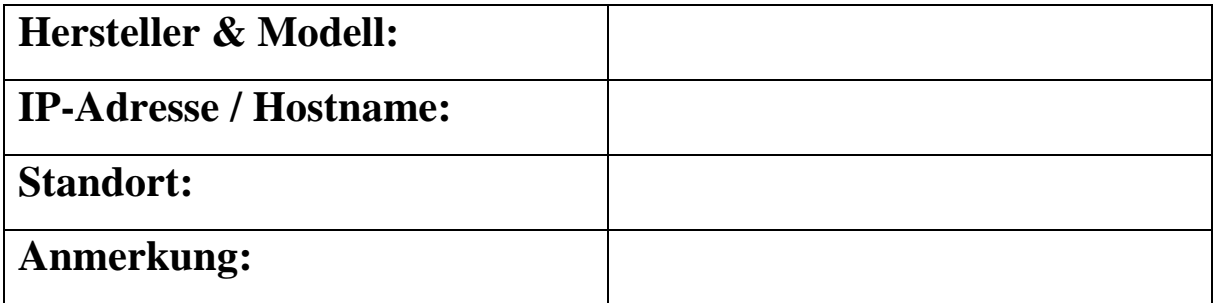

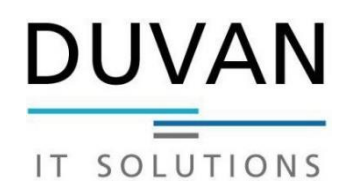

# **Drucker**

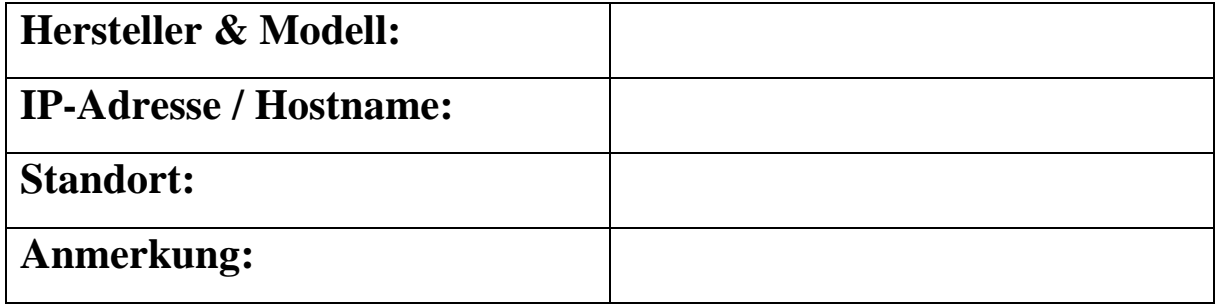

## **Drucker**

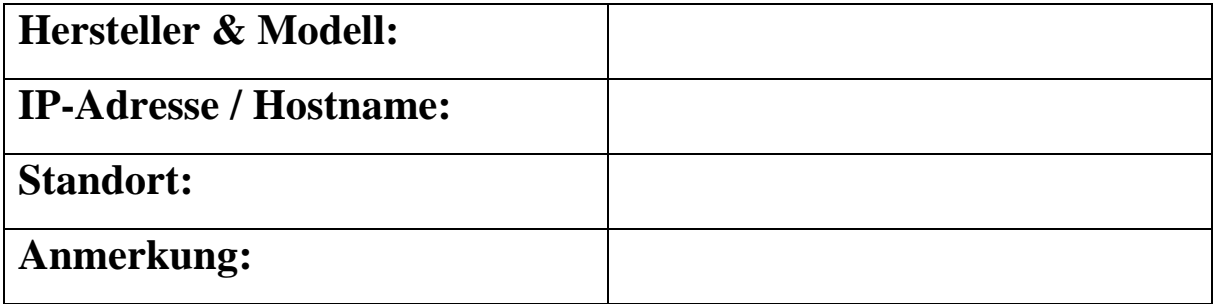

## **Drucker**

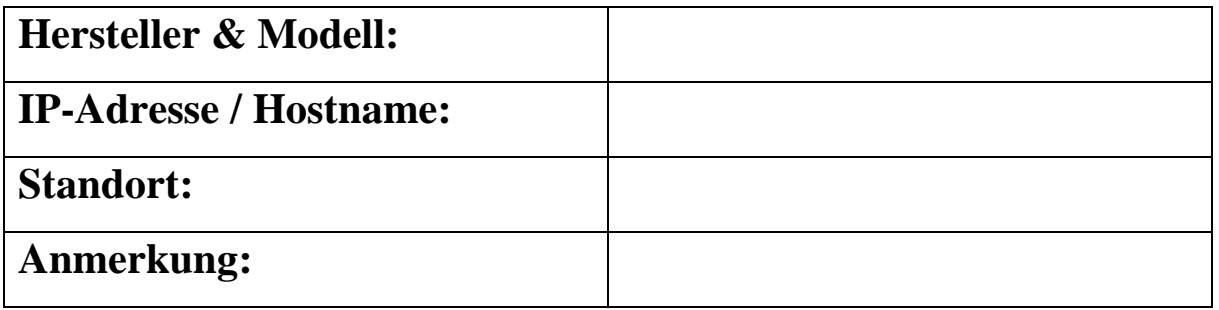